*Design of Proportioning Flow Weir Formulas...* 1/9

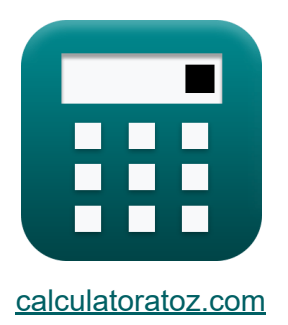

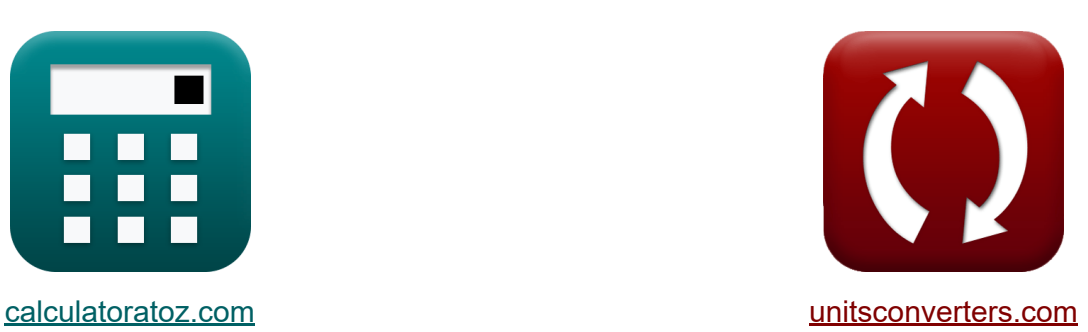

# **Auslegung des Dosiervorlaufwehrs Formeln**

Beispiele!

[Rechner!](https://www.calculatoratoz.com/de) Beispiele! [Konvertierungen!](https://www.unitsconverters.com/de)

Lesezeichen **[calculatoratoz.com](https://www.calculatoratoz.com/de)**, **[unitsconverters.com](https://www.unitsconverters.com/de)**

Größte Abdeckung von Rechnern und wächst - **30.000+ Rechner!** Rechnen Sie mit einer anderen Einheit für jede Variable - **Eingebaute Einheitenumrechnung!**

Größte Sammlung von Maßen und Einheiten - **250+ Messungen!**

Fühlen Sie sich frei, dieses Dokument mit Ihren Freunden zu TEILEN!

*[Bitte hinterlassen Sie hier Ihr Rückkoppelung...](https://docs.google.com/forms/d/e/1FAIpQLSf4b4wDgl-KBPJGChMJCxFlqrHvFdmw4Z8WHDP7MoWEdk8QOw/viewform?usp=pp_url&entry.1491156970=Auslegung%20des%20Dosiervorlaufwehrs%20Formeln)*

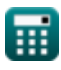

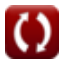

# **Liste von 14 Auslegung des Dosiervorlaufwehrs Formeln**

# **Auslegung des Dosiervorlaufwehrs**

#### **1) Abflussbeiwert bei gegebenem Abstand in X-Richtung vom Zentrum des Wehrs**

$$
\textbf{K}\Bigg|\textbf{C}_{\text{d}}=\Bigg(\frac{2\cdot\textbf{W}_{\text{c}}\cdot\textbf{V}_{\text{h}}}{\textbf{x}\cdot\pi\cdot\sqrt{2\cdot\textbf{g}\cdot\textbf{y}}}\Bigg)\Bigg|
$$

$$
\textbf{ex} \left[0.677869 = \left(\frac{2 \cdot 2.0 \text{m} \cdot 10 \text{m/s}}{3.00 \text{m} \cdot \pi \cdot \sqrt{2 \cdot 9.8 \text{m/s}^2 \cdot 2.00 \text{m}}}\right)\right]
$$

**2) Abstand in X-Richtung vom Wehrzentrum** 

$$
\boldsymbol{\kappa}\mathbf{x} = \left(\frac{2\cdot W_c\cdot V_h}{C_d\cdot \pi\cdot \sqrt{2\cdot g\cdot y}}\right)
$$

$$
\textbf{ex } 3.081223\text{m} = \left(\frac{2 \cdot 2.0\text{m} \cdot 10\text{m/s}}{0.66 \cdot \pi \cdot \sqrt{2 \cdot 9.8\text{m/s}^2 \cdot 2.00\text{m}}}\right)
$$

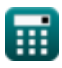

**[Rechner öffnen](https://www.calculatoratoz.com/de/coefficient-of-discharge-given-distance-in-x-direction-from-center-of-weir-calculator/Calc-15597)** 

#### **[Rechner öffnen](https://www.calculatoratoz.com/de/width-of-channel-given-distance-in-x-direction-from-center-of-weir-calculator/Calc-15595)  [Rechner öffnen](https://www.calculatoratoz.com/de/width-of-channel-given-half-width-of-bottom-portion-of-weir-calculator/Calc-15599)  [Rechner öffnen](https://www.calculatoratoz.com/de/distance-in-y-direction-from-crest-of-weir-calculator/Calc-15594)  3) Breite des Kanals angegebener Abstand in X-Richtung vom Zentrum des Wehrs**  *f***x ex** 1.947279m = **4) Breite des Kanals bei halber Breite des unteren Teils des Wehrs**  $\mathbf{f} \mathbf{x}$   $\mathbf{W}_{\mathrm{c}} = 0$  $\mathbf{ex}$   $2m =$ **5) Entfernung in Y-Richtung vom Wehrkamm**   $f$ **x**  $y = |$   $\cdot$  $w =$  $\overline{\mathbf{x}}$  $2\cdot V_h$  $C_d \cdot \pi \cdot \sqrt{2 \cdot g \cdot y}$ 3.00m  $2.10 \text{m/s}$  $0.66 \cdot \pi \cdot \sqrt{2.9.8 \text{m/s}^2 \cdot 2.00 \text{m}}$  $\overline{\overline{\mathbf{W}}_\text{h}}$  $\overline{1.467\cdot\mathrm{V_{h}}}$ 29.34m  $1.467 \cdot 10 \text{m/s}$  $2 \cdot W_c \cdot V_h$  $\overline{\mathrm{C_d}\cdot\pi\cdot \mathrm{x}\cdot\sqrt{2\cdot \mathrm{g}}}\,\Bigg\vert$  $\overline{2}$  $2 \cdot 2.0 \text{m} \cdot 10 \text{m/s}$  $\overline{2}$

$$
\textbf{ex } 2.109764\text{m} = \left(\frac{2 \cdot 2.0\text{m} \cdot 10\text{m/s}}{0.66 \cdot \pi \cdot 3.00\text{m} \cdot \sqrt{2 \cdot 9.8\text{m/s}^2}}\right)^2
$$

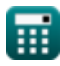

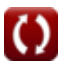

*Design of Proportioning Flow Weir Formulas...* 4/9

## **6) Halbe Breite des unteren Teils des Wehrs**

$$
\boldsymbol{\kappa} \boldsymbol{\left[ W_{\mathrm{h}}=1.467\cdot V_{\mathrm{h}}\cdot W_{\mathrm{c}} \right]}
$$

 $\boxed{\text{ex}}$  29.34m = 1.467 ·  $10\text{m/s} \cdot 2.0\text{m}$ 

#### **7) Horizontale Strömungsgeschwindigkeit bei gegebenem Abstand in X-Richtung vom Zentrum des Wehrs**

$$
\begin{aligned} \textbf{fx} \boxed{V_h = \frac{x}{\frac{2 \cdot W_c}{C_d \cdot \pi \cdot \sqrt{2 \cdot g \cdot y}}}} \textbf{Rechner \textit{offnen}} \\ \textbf{ex} \boxed{9.736393 m/s = \frac{3.00 m}{\frac{2 \cdot 2.0 m}{0.66 \cdot \pi \cdot \sqrt{2 \cdot 9.8 m/s^2 \cdot 2.00 m}}}} \end{aligned}
$$

#### **8) Horizontale Strömungsgeschwindigkeit bei halber Breite des unteren Teils des Wehrs**

$$
\textbf{v}_{\text{h}} = \frac{\text{W}_{\text{h}}}{1.467 \cdot \text{W}_{\text{c}}}
$$
ex
$$
10 \text{m/s} = \frac{29.34 \text{m}}{1.467 \cdot 2.0 \text{m}}
$$

**[Rechner öffnen](https://www.calculatoratoz.com/de/horizontal-flow-velocity-given-half-width-of-bottom-portion-of-weir-calculator/Calc-15600)** 

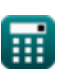

*Design of Proportioning Flow Weir Formulas...* 5/9

## **Formel des modifizierten Schildes**

**9) Maximale kritische Scheuergeschwindigkeit**

$$
\textbf{K}\Bigg| \textbf{v}_{\text{maxs}} = \bigg(4.5 \cdot \sqrt{\text{g} \cdot \text{D} \cdot (\text{G}-1)} \bigg) \Bigg|
$$

$$
\textbf{ex}\left[49.95827\text{m/s}=\left(4.5\cdot\sqrt{9.8\text{m/s}^2 \cdot 0.839\text{m}\cdot(15.99-1)}\right)\right]
$$

**10) Minimale kritische Scheuergeschwindigkeit** 

$$
\boldsymbol{\kappa} \Bigg| \boldsymbol{\mathrm{v}}_{\text{mins}} = \left( 3 \cdot \sqrt{ \boldsymbol{\mathrm{g}} \cdot \boldsymbol{\mathrm{D}}_{\boldsymbol{\mathrm{p}}} \cdot (\boldsymbol{\mathrm{G}} - 1)} \right) \Bigg|
$$

$$
\textbf{ex } 6.046202 \text{m/s} = \bigg( 3 \cdot \sqrt{9.8 \text{m/s}^2 \cdot 0.02765 \text{m} \cdot (15.99 - 1)} \bigg)
$$

**11) Partikeldurchmesser bei maximaler kritischer Kolkgeschwindigkeit**

$$
\begin{aligned}\n\text{fx} \boxed{\text{D} = \left(\frac{\text{v}_{\text{max}}}{4.5 \cdot \sqrt{\text{g} \cdot (\text{G} - 1)}}\right)^2} \\
\text{ex } 0.839394\text{m} = \left(\frac{49.97\text{m/s}}{4.5 \cdot \sqrt{9.8\text{m/s}^2 \cdot (15.99 - 1)}}\right)^2}\n\end{aligned}
$$
\nRechner  $\text{offnen } \text{C}$ 

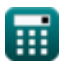

**[Rechner öffnen](https://www.calculatoratoz.com/de/maximum-critical-scour-velocity-calculator/Calc-15589)** 

### **12) Partikeldurchmesser bei minimaler kritischer Auswaschgeschwindigkeit**

$$
\begin{aligned}\n\mathbf{E} \left[ D_{\mathrm{p}} = \left( \frac{v_{\mathrm{mins}}}{3 \cdot \sqrt{\mathrm{g} \cdot (\mathrm{G} - 1)}} \right)^2 \right] \\
\mathbf{Ex} \left[ 0.027666 \mathrm{m} = \left( \frac{6.048 \mathrm{m/s}}{3 \cdot \sqrt{9.8 \mathrm{m/s^2} \cdot (15.99 - 1)}} \right)^2 \right]\n\end{aligned}
$$

### **13) Spezifisches Gewicht bei gegebener minimaler kritischer Kolkgeschwindigkeit**

$$
\textbf{tx}\left[G=\left(\left(\frac{\text{v}_{\text{mins}}}{3\cdot\sqrt{g\cdot D_p}}\right)^2\right)+1\right]
$$
\n
$$
\textbf{ex} \boxed{15.99892}=\left(\left(\frac{6.048\text{m/s}}{3\cdot\sqrt{9.8\text{m/s}^2\cdot 0.02765\text{m}}}\right)^2\right)+1
$$

#### **14) Spezifisches Gewicht bei maximaler kritischer Kolkgeschwindigkeit**

$$
\textbf{G} = \left(\left(\frac{\text{v}_{\text{max}}}{4.5 \cdot \sqrt{\text{g} \cdot \text{D}}}\right)^2\right) + 1
$$
\n
$$
\textbf{ex } 15.99704 = \left(\left(\frac{49.97 \text{m/s}}{4.5 \cdot \sqrt{9.8 \text{m/s}^2 \cdot 0.839 \text{m}}}\right)^2\right) + 1
$$

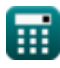

# **Verwendete Variablen**

- **C<sup>d</sup>** Abflusskoeffizient
- **D** Partikeldurchmesser (maximale kritische Auskolkungsgeschwindigkeit) *(Meter)*
- **D<sup>p</sup>** Partikeldurchmesser (minimale kritische Auskolkungsgeschwindigkeit) *(Meter)*
- **g** Beschleunigung aufgrund der Schwerkraft *(Meter / Quadratsekunde)*
- **G** Spezifisches Gewicht der Partikel
- **V<sup>h</sup>** Horizontale Fließgeschwindigkeit *(Meter pro Sekunde)*
- **vmaxs** Maximale kritische Kolkgeschwindigkeit *(Meter pro Sekunde)*
- **vmins** Minimale kritische Auskolkungsgeschwindigkeit *(Meter pro Sekunde)*
- **w** Breite *(Meter)*
- **W<sup>c</sup>** Kanalbreite *(Meter)*
- **W<sup>h</sup>** Halbe Breite des unteren Wehrabschnitts *(Meter)*
- **x** Abstand in x-Richtung *(Meter)*
- **y** Abstand in y-Richtung *(Meter)*

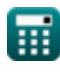

# **Konstanten, Funktionen, verwendete Messungen**

- Konstante: **pi**, 3.14159265358979323846264338327950288 *Archimedes-Konstante*
- Funktion: **sqrt**, sqrt(Number) *Eine Quadratwurzelfunktion ist eine Funktion, die eine nicht negative Zahl als Eingabe verwendet und die Quadratwurzel der gegebenen Eingabezahl zurückgibt.*
- Messung: **Länge** in Meter (m) *Länge Einheitenumrechnung*
- Messung: **Geschwindigkeit** in Meter pro Sekunde (m/s) *Geschwindigkeit Einheitenumrechnung*
- Messung: **Beschleunigung** in Meter / Quadratsekunde (m/s²) *Beschleunigung Einheitenumrechnung*

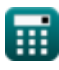

*Design of Proportioning Flow Weir Formulas...* 9/9

# **Überprüfen Sie andere Formellisten**

- **Design der parabolischen Sandkammer Formeln**
- **Auslegung des Dosiervorlaufwehrs Formeln**

Fühlen Sie sich frei, dieses Dokument mit Ihren Freunden zu TEILEN!

**PDF Verfügbar in**

[English](https://www.calculatoratoz.com/PDF/Nodes/5035/Design-of-proportioning-flow-weir-Formulas_en.PDF) [Spanish](https://www.calculatoratoz.com/PDF/Nodes/5035/Design-of-proportioning-flow-weir-Formulas_es.PDF) [French](https://www.calculatoratoz.com/PDF/Nodes/5035/Design-of-proportioning-flow-weir-Formulas_fr.PDF) [German](https://www.calculatoratoz.com/PDF/Nodes/5035/Design-of-proportioning-flow-weir-Formulas_de.PDF) [Russian](https://www.calculatoratoz.com/PDF/Nodes/5035/Design-of-proportioning-flow-weir-Formulas_ru.PDF) [Italian](https://www.calculatoratoz.com/PDF/Nodes/5035/Design-of-proportioning-flow-weir-Formulas_it.PDF) [Portuguese](https://www.calculatoratoz.com/PDF/Nodes/5035/Design-of-proportioning-flow-weir-Formulas_pt.PDF) [Polish](https://www.calculatoratoz.com/PDF/Nodes/5035/Design-of-proportioning-flow-weir-Formulas_pl.PDF) [Dutch](https://www.calculatoratoz.com/PDF/Nodes/5035/Design-of-proportioning-flow-weir-Formulas_nl.PDF)

*7/25/2024 | 6:25:44 AM UTC [Bitte hinterlassen Sie hier Ihr Rückkoppelung...](https://docs.google.com/forms/d/e/1FAIpQLSf4b4wDgl-KBPJGChMJCxFlqrHvFdmw4Z8WHDP7MoWEdk8QOw/viewform?usp=pp_url&entry.1491156970=Auslegung%20des%20Dosiervorlaufwehrs%20Formeln)*